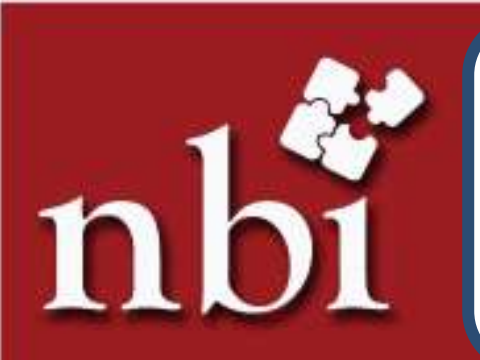

### **PRESENTS**

# **UNLEASHING THE POWER OF EXCEL**

# **- A Tool for Increasing Productivity** !

#### **Background**

Bankers have to deal with numbers whether while accepting cash or making payment of cheques or analysing the credit proposals or carrying out any other activities. In many areas the software installed by the BFIs helps the staffs to get their job quickly and accurately.

However, the BFIs cannot install software for every arithmetic calculation or any other activities, which have to be carried out by the staffs as it would not be doable practically and feasible economically.

The turnaround time can be slashed substantially, calculations can be done accurately, data can be analysed efficiently, record can be maintained effectively and many other activities can be carried out quickly and appropriately if skills of the staffs in using excel could be honed, which ultimately increases productivity, maximizes profitability and customer satisfaction.

Therefore, National Banking Institute has designed 2 days' Training on "**Unleashing the Power of Excel**" aiming to hone the skills of the staffs working in BFIs and other organizations so that they could increase their productivity and contribute in attaining the organizational goal.

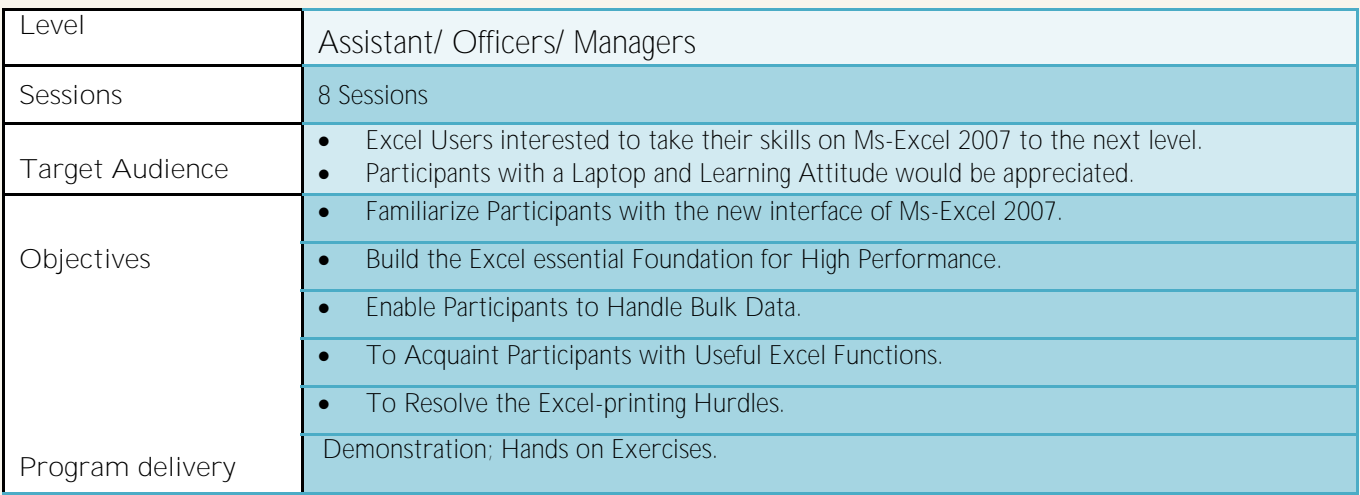

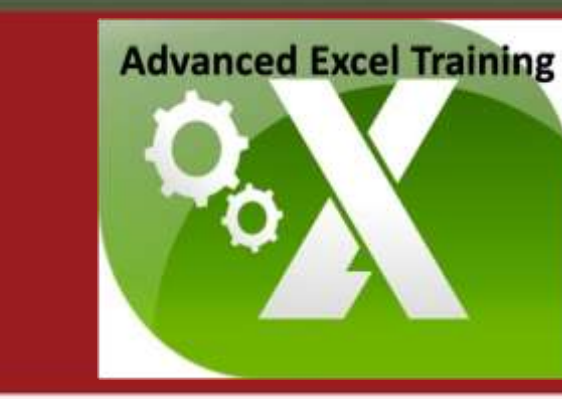

# **Course Outline**

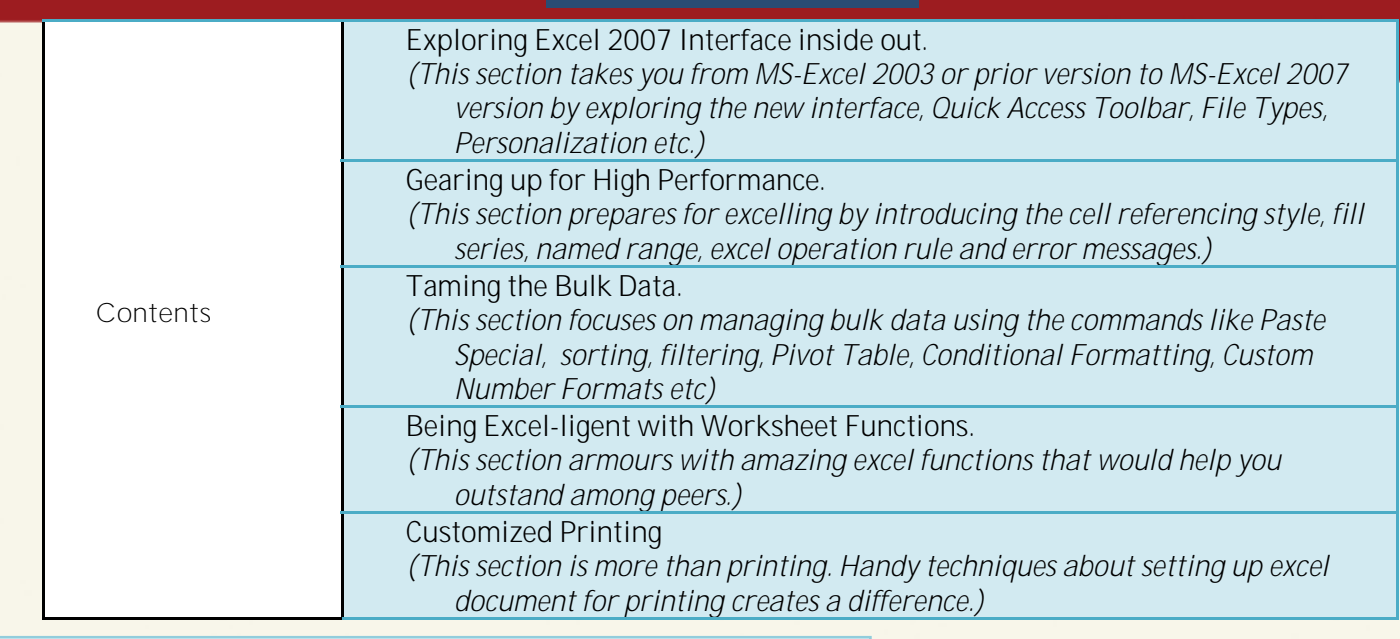

# **Details of Facilitator/s**

**Mr. Deep Singh Rawat** July 2011 to present Agricultural Development Bank Ltd. Kathmandu **Business Officer** Credit, Operations & Marketing

July 2009 to July 2011 Kist Bank Ltd. Kathmandu **Officer** Credit Department

November 2008 – July 2009 Huawei Technologies Co.,Ltd. Lalitpur **Finance Officer**

Took overall charge of the AP Module and Treasury Management Research on company establishment and FDI in Nepal

**Skills & Trainings** Train the Trainers. 2013, National Banking Training Institute Naxal, Kathmandu

Comprehensive Banking Course 2009, Infinity Research & Training Institute Putalisadak, Kathmandu

FACTPRO (Accounting Software) 2003, Complete Support & Training Centre Naxal, Kathmandu

MS DOS,Windows,Word, Excel, Power Point, Internet and Email. 2001, A to Z Computers Baghbazar, Kathmandu

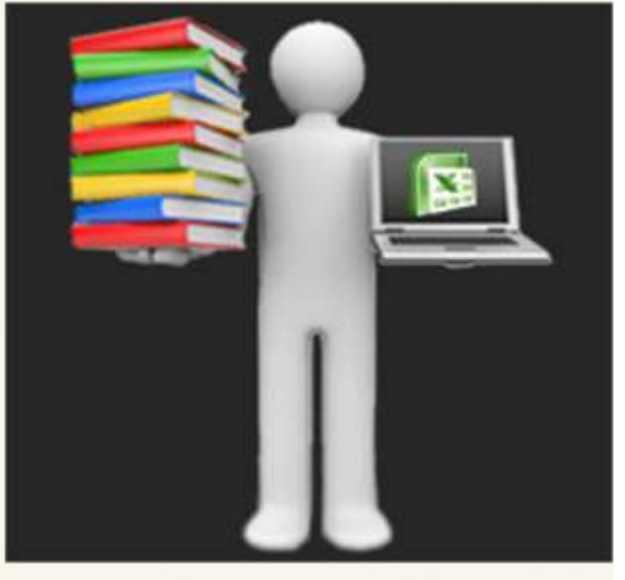

# **Program Detail**

**Date & Time** : 23rd to 28th April 2017 (7:00am to 9:00am) **Venue** : NBI Hall, Kathmandu

### **Terms and Conditions**

**Fee/ Charges :** 

1. Cancellation/ withdrawal of participants must be done 24 hours prior to start of the program. If participant does not attend the program without cancellation, full charge shall be levied to the client.